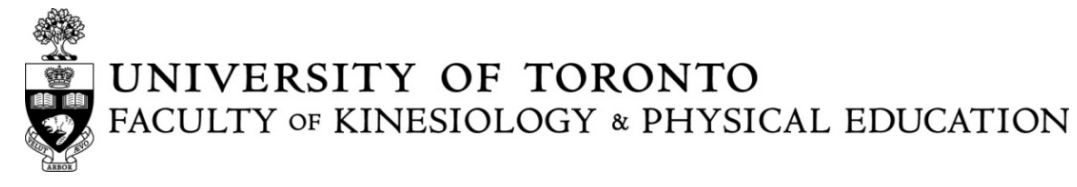

## KPE Examinations Conflict(s) Form

## **This form should only be used for the following conflict situations during final examinations:**

- Same Time: Two or more final examinations scheduled for the same day and time
- Three Exams on One Date: Three final examinations scheduled on the same day<br>• Three consecutive time slots, e.g. morning, afternoon, evening OR afternoon, eve
- Three consecutive time slots, e.g. morning, afternoon, evening OR afternoon, evening, next day morning OR evening, next day morning, afternoon
- Religious Observance

## Once completed, submit this form to **undergrad.kpe@utoronto.ca**

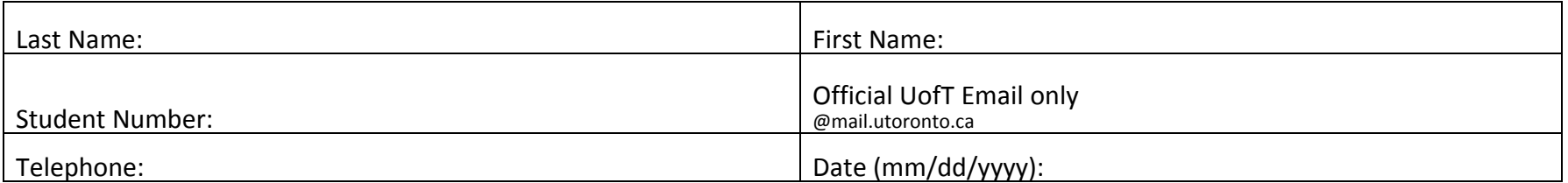

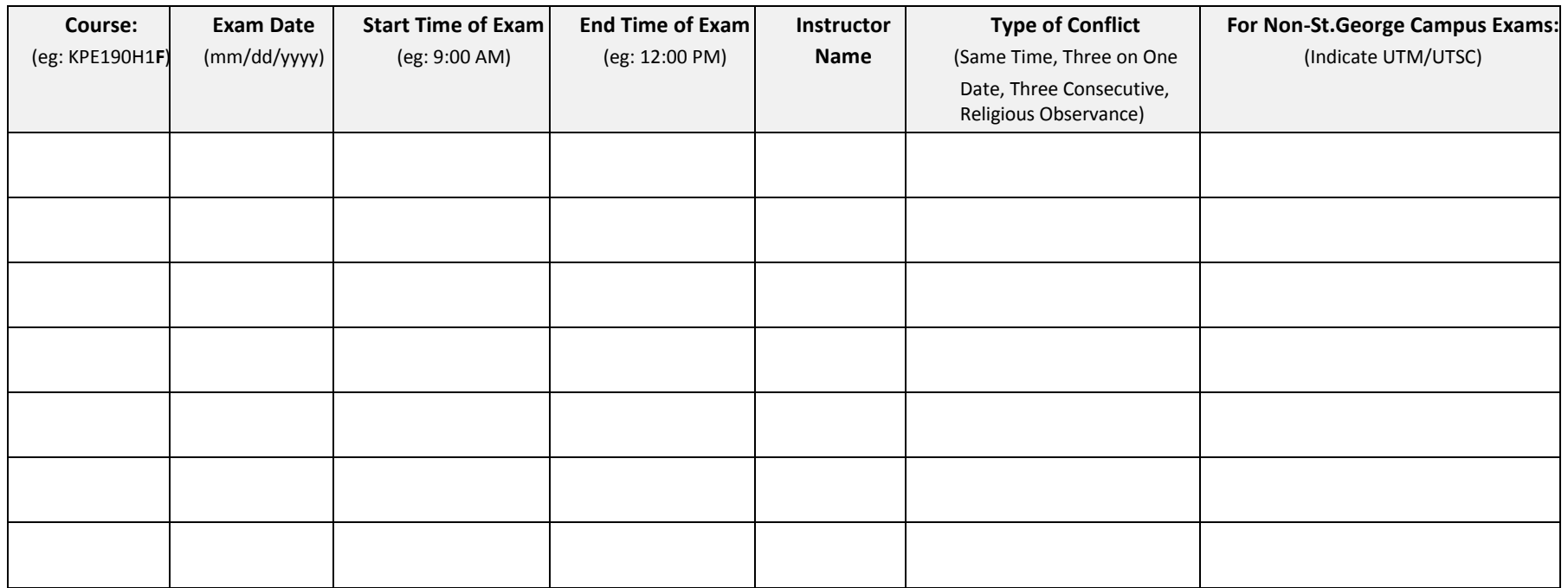